### Lecture 11

# Recursion

### **Announcements for Today**

#### Reading

- Read 5.8 5.10
- Prelim, Oct 4<sup>th</sup> 7:30-9:00
  - Material up to lists
  - Review Sunday 1-3pm
  - Room TBA
- Conflict with Prelim time?
  - Submit to Prelim 1 Conflict assignment on CMS
  - LAST DAY TO SUBMIT

#### **Assignments**

- Assignment 2 Graded
  - Pick up in Office Hours
  - Or from the consultants
  - Mean 22, Median 23 (A-/B+)
- Work on Assignment 3
  - Part 1 due Oct. 1 (pass/fail)
  - Consultants available Fri
  - Could not get any for Sat
  - Double shifts Sunday

### **Recursion**

• Recursive Definition:

A definition that is defined in terms of itself

Recursive Function:

A function that calls itself (directly or indirectly)

- Recursion: If you get the point, stop; otherwise, see Recursion
- Infinite Recursion: See Infinite Recursion

## A Mathematical Example: Factorial

• Non-recursive definition:

$$n! = n \times n-1 \times ... \times 2 \times 1$$
$$= n (n-1 \times ... \times 2 \times 1)$$

• Recursive definition:

$$n! = n (n-1)!$$
 for  $n \ge 0$  Recursive case  $0! = 1$  Base case

What happens if there is no base case?

## **Example: Fibonnaci Sequence**

• Sequence of numbers: 1, 1, 2, 3, 5, 8, 13, ...  $a_0 \ a_1 \ a_2 \ a_3 \ a_4 \ a_5 \ a_6$ 

- Get the next number by adding previous two
- What is  $a_8$ ?

A:  $a_8 = 21$ B:  $a_8 = 29$ C:  $a_8 = 34$ D: None of these.

## **Example: Fibonnaci Sequence**

• Sequence of numbers: 1, 1, 2, 3, 5, 8, 13, ...  $a_0 \ a_1 \ a_2 \ a_3 \ a_4 \ a_5 \ a_6$ 

- Get the next number by adding previous two
- What is  $a_8$ ?
- Recursive definition:

$$a_n = a_{n-1} + a_{n-2}$$
 **Rec**

 $a_0 = 1$ 

 $a_1 = 1$ 

**Recursive Case** 

**Base Case** 

(another) Base Case

Why did we need two base cases this time?

### Fibonacci as a Recursive Function

```
def fibonacci(n): 

"""Returns: Fibonacci no. a_n

Precondition: n \ge 0 an int"""

if n <= 1:

return 1

Base case(s)
```

```
return (fibonacci(n-1)+ fibonacci(n-2))
```

**Recursive case** 

What happens if we forget the base cases?

### Fibonacci as a Recursive Function

#### def fibonacci(n):

```
"""Returns: Fibonacci no. a_n
Precondition: n \ge 0 an int"""

if n \le 1:

return 1
```

return (fibonacci(n-1)+ fibonacci(n-2))

- Function that calls itself
  - Each call is new frame
  - Frames require memory
  - $\infty$  calls =  $\infty$  memory

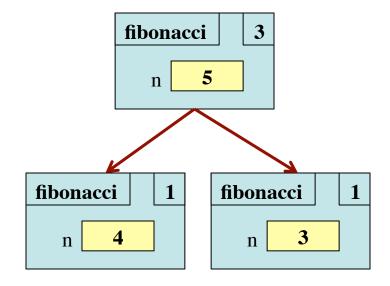

#### Fibonacci: # of Frames vs. # of Calls

- Fibonacci is very inefficient.
  - fib(n) has a stack that is always  $\leq n$
  - But fib(n) makes a lot of redundant calls

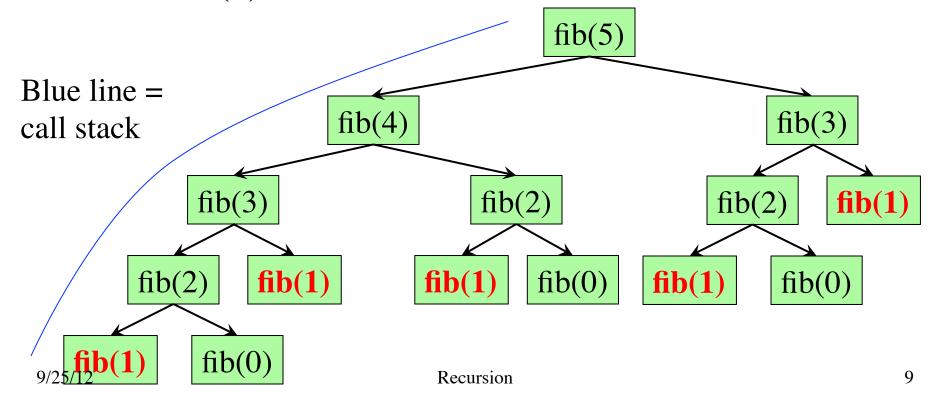

### Recursion as a Programming Tool

- Later we will see iteration (loops)
- But recursion is often a good alternative
  - Particularly over sequences (lists, strings)
- Some languages only have recursion
  - "Functional languages"; topic of CS 3110

A4: Recursion to draw fractal shapes

## String: Two Recursive Examples

#### **def** length(s):

```
"""Returns: # chars in s"""
# {s is empty}
if s == ":
return 0
```

```
# { s at least one char }
return 1 + length(s[1:])
```

Imagine len(s) does not exist

```
def num_es(s):
```

```
"""Returns: # of 'e's in s"""

# {s is empty}

if s == ":

return 0
```

```
# { s at least one char }
return ((1 if s[0] == 'e'
else 0) +
num_es(s[1:]))
```

### Two Major Issues with Recursion

- How are recursive calls executed?
  - We saw this with the Fibonacci example
  - Use the call frame model of execution
- How do we understand a recursive function (and how do we create one)?
  - You cannot trace the program flow to understand what a recursive function does – too complicated
  - You need to rely on the function specification

### **How to Think About Recursive Functions**

#### 1. Have a precise function specification.

#### 2. Base case(s):

- When the parameter values are as small as possible
- When the answer is determined with little calculation.

#### 3. Recursive case(s):

- Recursive calls are used.
- Verify recursive cases with the specification

#### 4. Termination:

- Arguments of calls must somehow get "smaller"
- Each recursive call must get closer to a base case

### Understanding the String Example

```
def num_es(s):
  """Returns: # of 'e's in s"""
  # {s is empty}
  if s == ":
                 Base case
     return O
  # { s at least one char }
  return ((1 if s[0] == 'e' else 0)
            + num_es(s[1:])
         Recursive case
                            len(s)
      ello World!
```

Break problem into parts

```
number of e's in s =
number of e's in s[0]
+ number of e's in s[1:]
```

Solve small part directly

```
number of e's in s =
(1 \text{ if } s[0] == 'e' \text{ else } 0)
+ number of e's in s[1:]
```

### **Understanding the String Example**

• **Step 1:** Have a precise specification

"Write" your return statement using the specification

```
# { s at least one char }
# return # of 'e's in s[0]+# of 'e's in s[1:]

return (1 if s[0] == 'e' else 0) + num_es(s[1:])
```

**Recursive case** 

- Step 2: Check the base case
  - When s is the empty string, 0 is returned.
  - So the base case is handled correctly.

### **Understanding the String Example**

• Step 3: Recursive calls make progress toward termination

- **Step 4:** Recursive case is correct
  - Just check the specification

### **Exercise: Remove Blanks from a String**

1. Have a precise specification

```
def deblank(s):
    """Returns: s but with its blanks removed"""
```

2. Base Case: the smallest String s is ".

```
if s == ":
    return s
```

3. Other Cases: String s has at least 1 character.

```
return (s[0] with blanks removed) + (s[1:] with blanks removed)

(" if s[0] == ' ' else s[0])
```

### What the Recursion Does

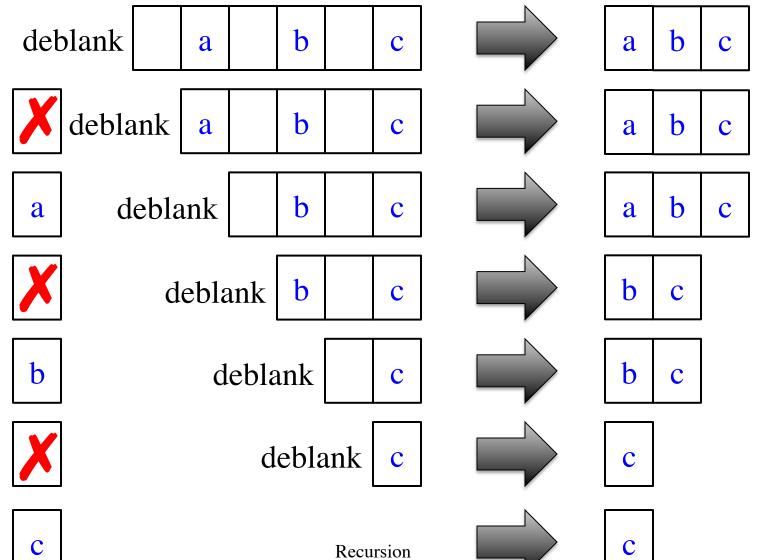

9/25/12

### **Exercise: Remove Blanks from a String**

#### **def** deblank(s):

```
"""Returns: s with blanks removed"""
if s == ":
  return s
# s is not empty
if s[0] is a blank:
  return s[1:] with blanks removed
# s not empty and s[0] not blank
return(s[0] +
       s[1:] with blanks removed)
```

- Sometimes easier to break up the recursive case
  - Particularly om small part
  - Write recursive case as a sequence of if-statements
- Write code in *pseudocode* 
  - Mixture of English and code
  - Similar to top-down design
- Stuff in red looks like the function specification!
  - But on a smaller string
  - Replace with deblank(s[1:])

### **Exercise: Remove Blanks from a String**

#### **def** deblank(s):

```
"""Returns: s with blanks removed"""
if s == ":
  return s
# s is not empty
if s[0] in string.whitespace:
  return deblank(s[1:])
# s not empty and s[0] not blank
return (s[0] +
       deblank(s[1:]))
```

#### • Check the four points:

- 1. Precise specification?
- 2. Base case: correct?
- 3. Recursive case: progress toward termination?
- 4. Recursive case: correct?

Expression: x in thelist returns True if x is a member of list thelist (and False if it is not)

# **Next Time: A Lot of Examples**